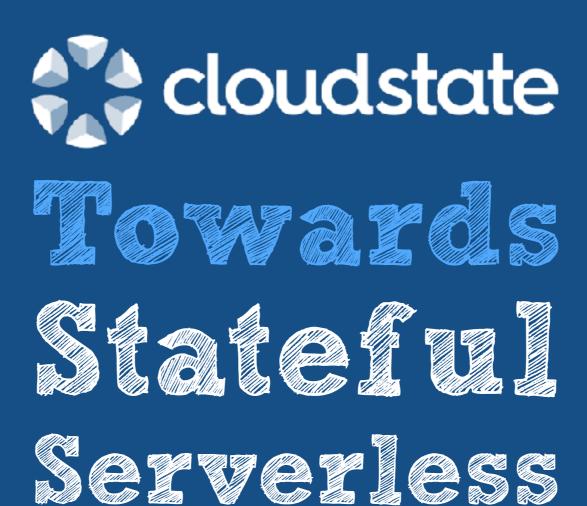

Jonas Bonér – @jboner James Roper – @jroper

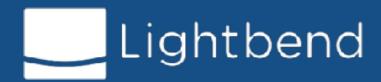

### SERVERLESS = FAAS

### SERVERLESS IS AN EXPERIENCE

### We Want To Build GENERAL-PURPOSE **APPLICATIONS IN THIS NEW** GOODEXPERIENCE

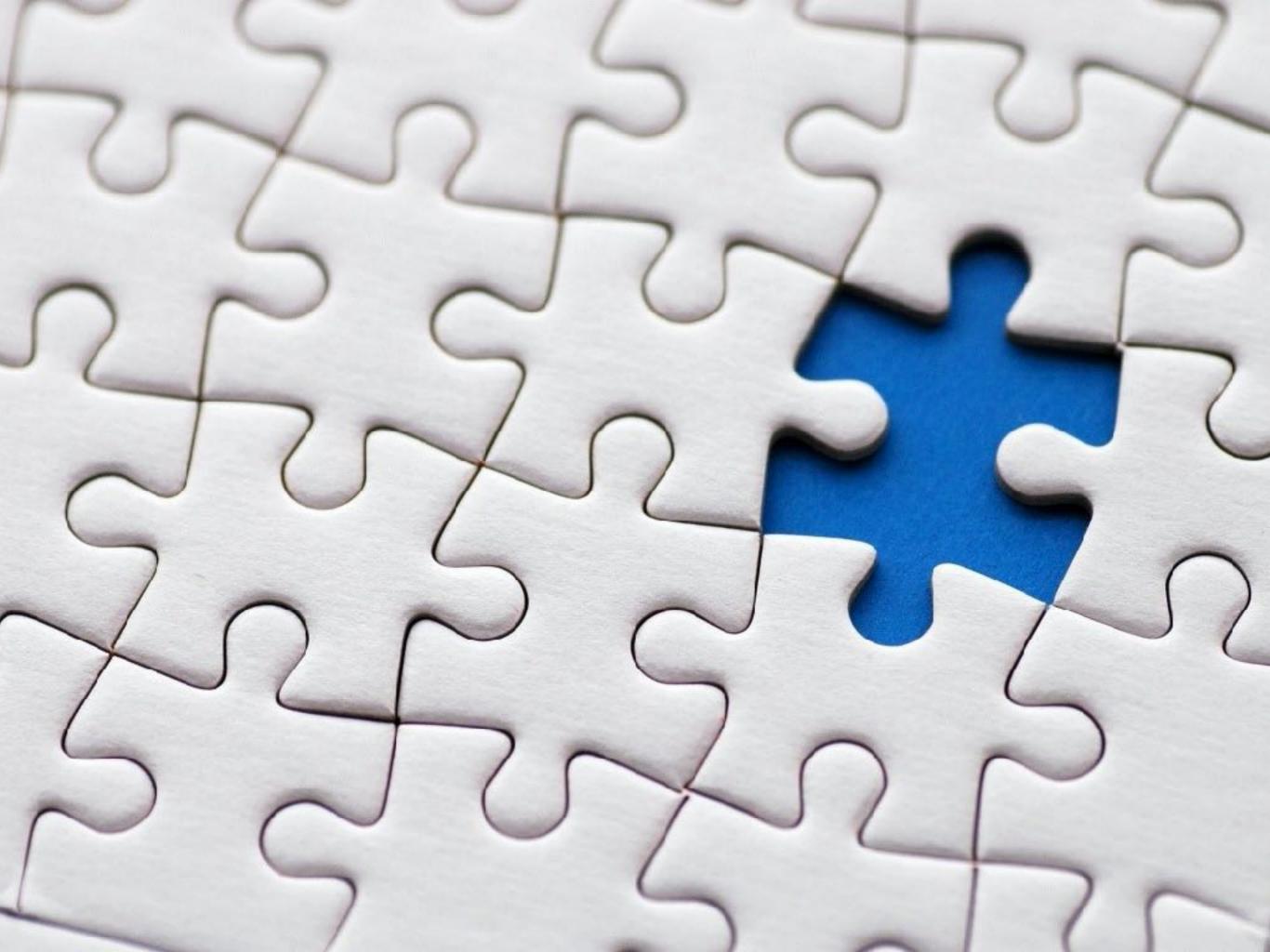

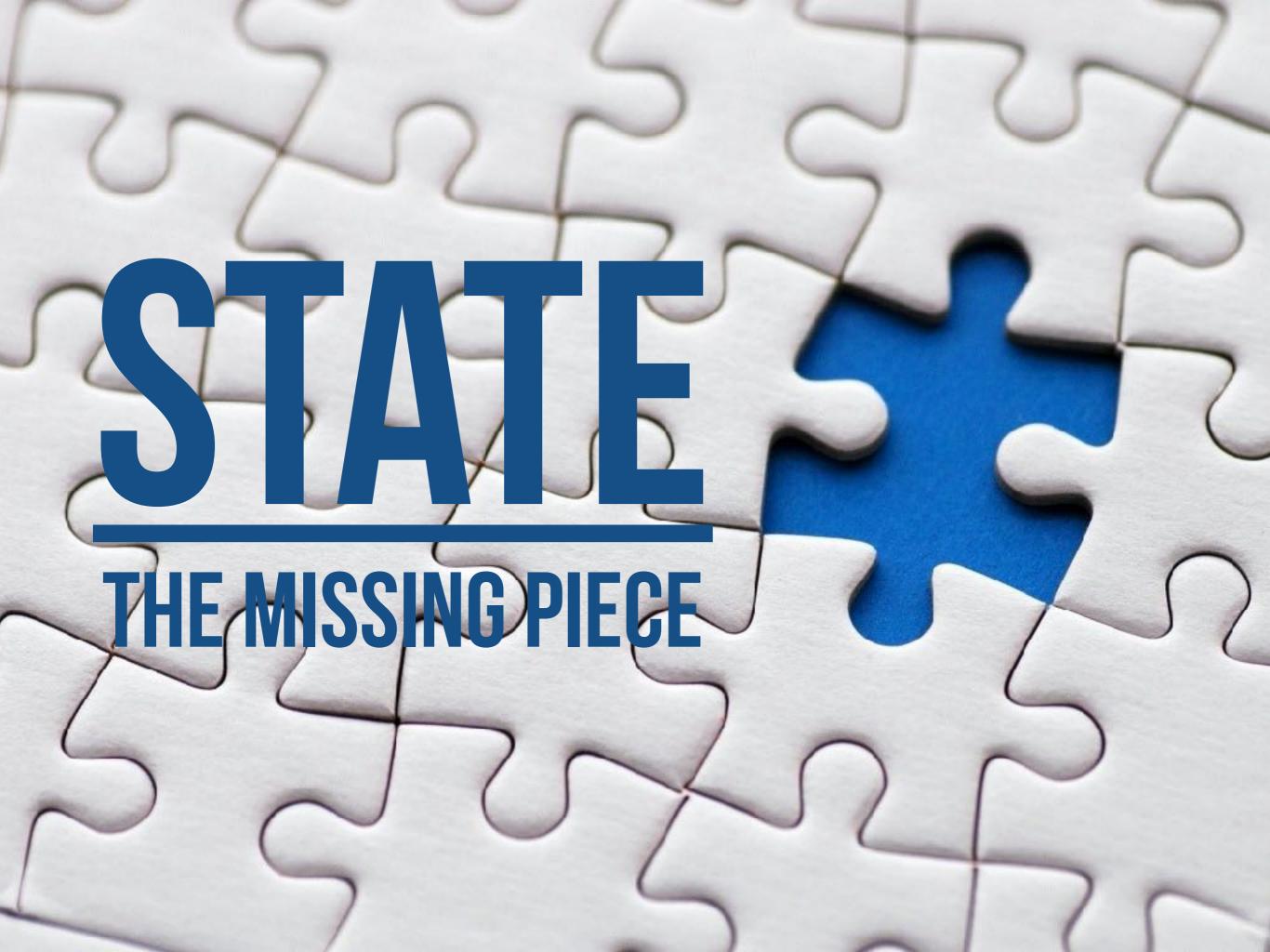

1. Stateful long-lived addressable virtual components
Actors

- 1. Stateful long-lived addressable virtual components
  Actors
- 2. Options for distributed coordination and communication patterns Pub-Sub, Point-To-Point, Broadcast—CRDTs, Sagas, etc.

- 1. Stateful long-lived addressable virtual components Actors
- 2. Options for distributed coordination and communication patterns Pub-Sub, Point-To-Point, Broadcast—CRDTs, Sagas, etc.
- 3. Options for managing distributed state reliably at scale Ranging from strong to eventual consistency (durable/ephemeral)

- 1. Stateful long-lived addressable virtual components Actors
- 2. Options for distributed coordination and communication patterns Pub-Sub, Point-To-Point, Broadcast—CRDTs, Sagas, etc.
- 3. Options for managing distributed state reliably at scale Ranging from strong to eventual consistency (durable/ephemeral)
- 4. Intelligent adaptive placement of stateful functions

  Physical co-location of state and processing, sharding, and sticky routing

- 1. Stateful long-lived addressable virtual components Actors
- 2. Options for distributed coordination and communication patterns Pub-Sub, Point-To-Point, Broadcast—CRDTs, Sagas, etc.
- 3. Options for managing distributed state reliably at scale Ranging from strong to eventual consistency (durable/ephemeral)
- 4. Intelligent adaptive placement of stateful functions

  Physical co-location of state and processing, sharding, and sticky routing

### Faas Is Great At Abstracting Over Communication

**DEPLOYMENT** 

**USER FUNCTION** 

### Faas Is Great At Abstracting Over Communication

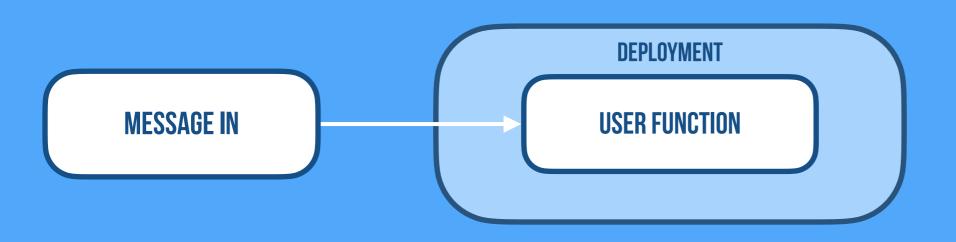

### Faas Is Great At Abstracting Over Communication

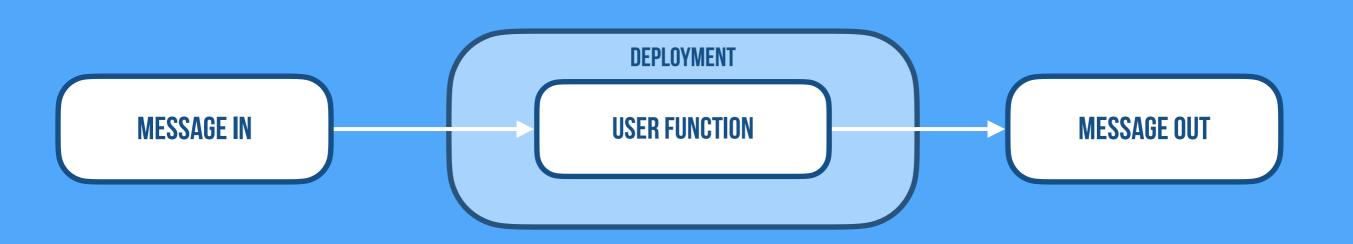

### Faas With CRUD

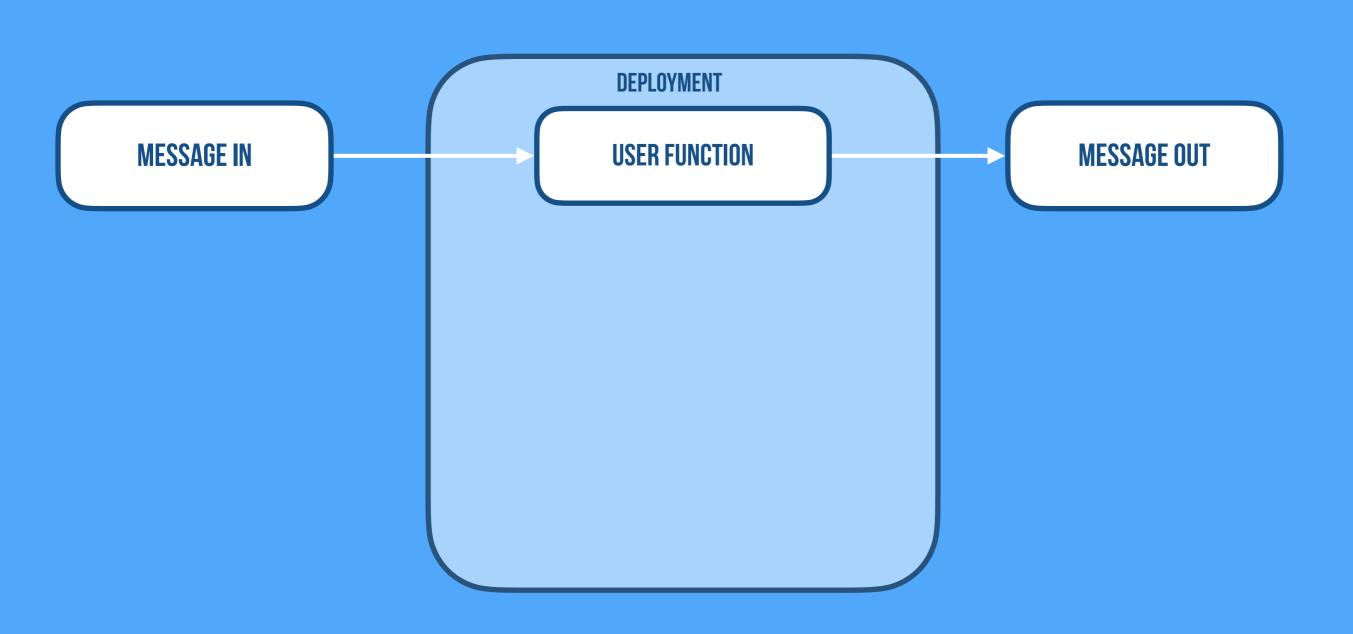

### Faas With CRUD

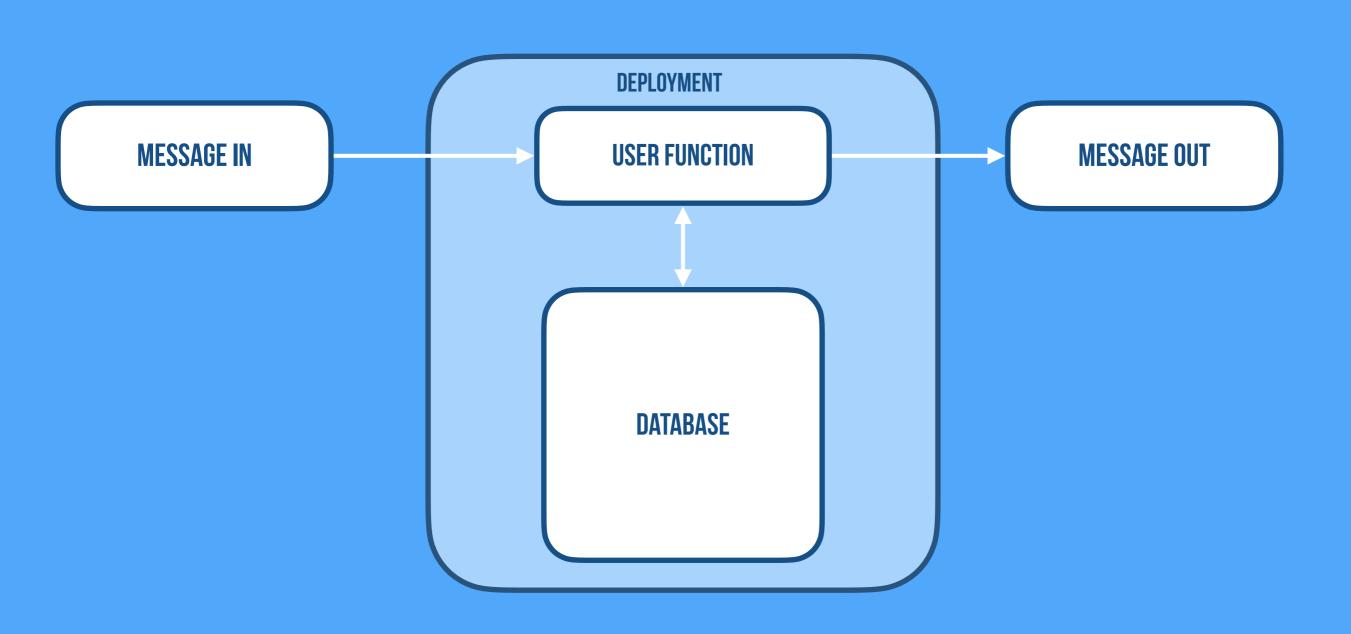

### Mot Serverless Leaky Abstraction

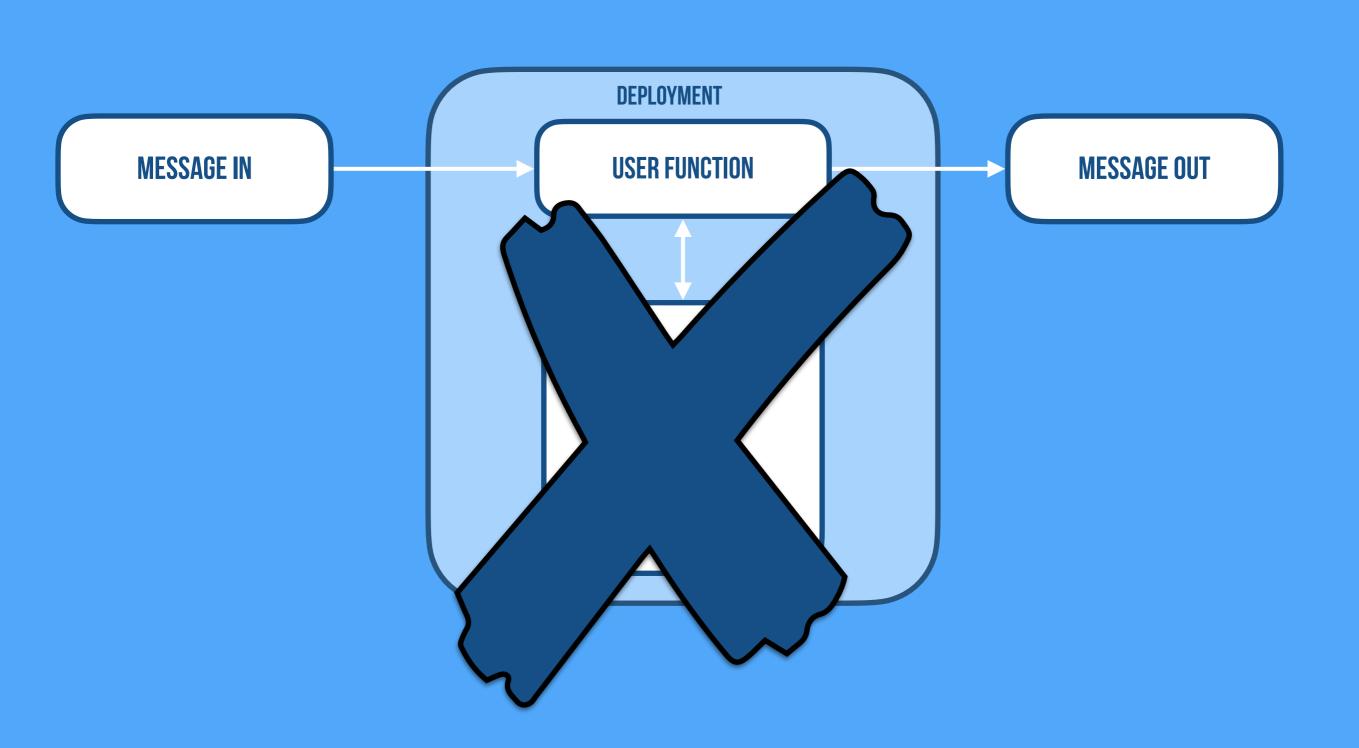

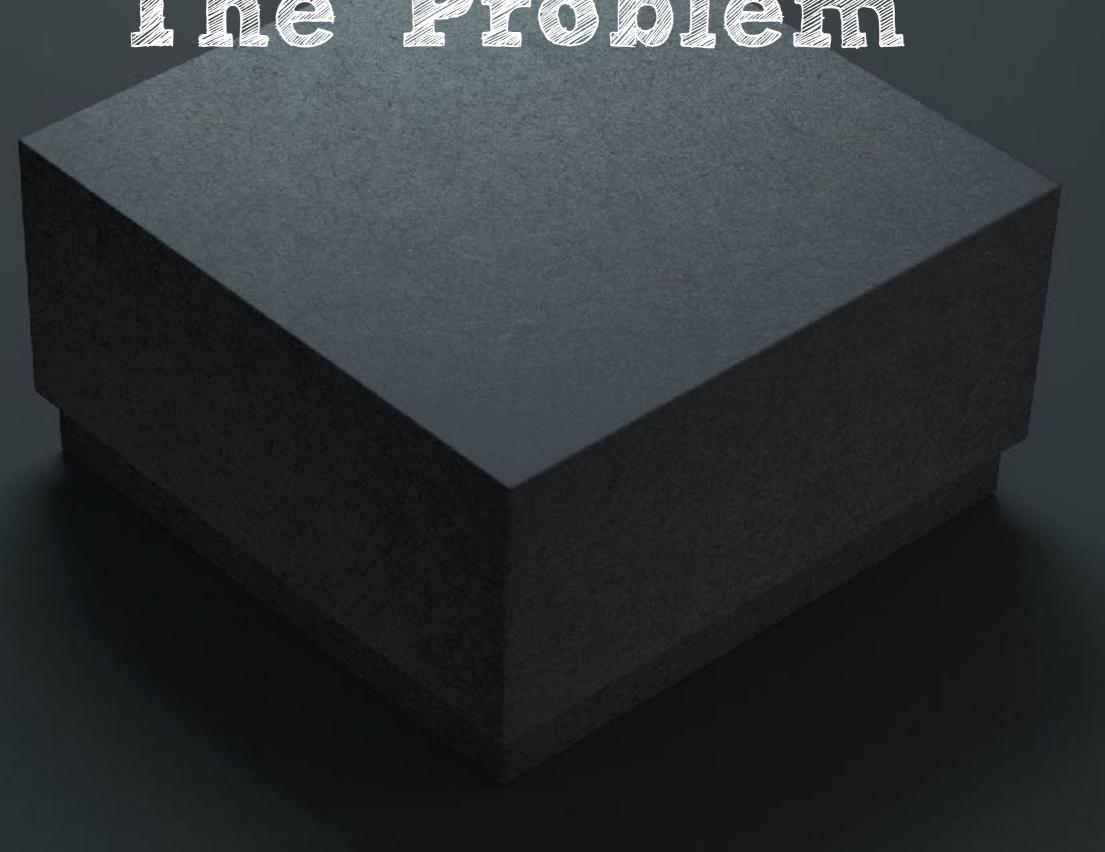

IF THE FUNCTION MANAGES THE STATE, IT IS A

## BLACK BOX TOTHERUNTIME

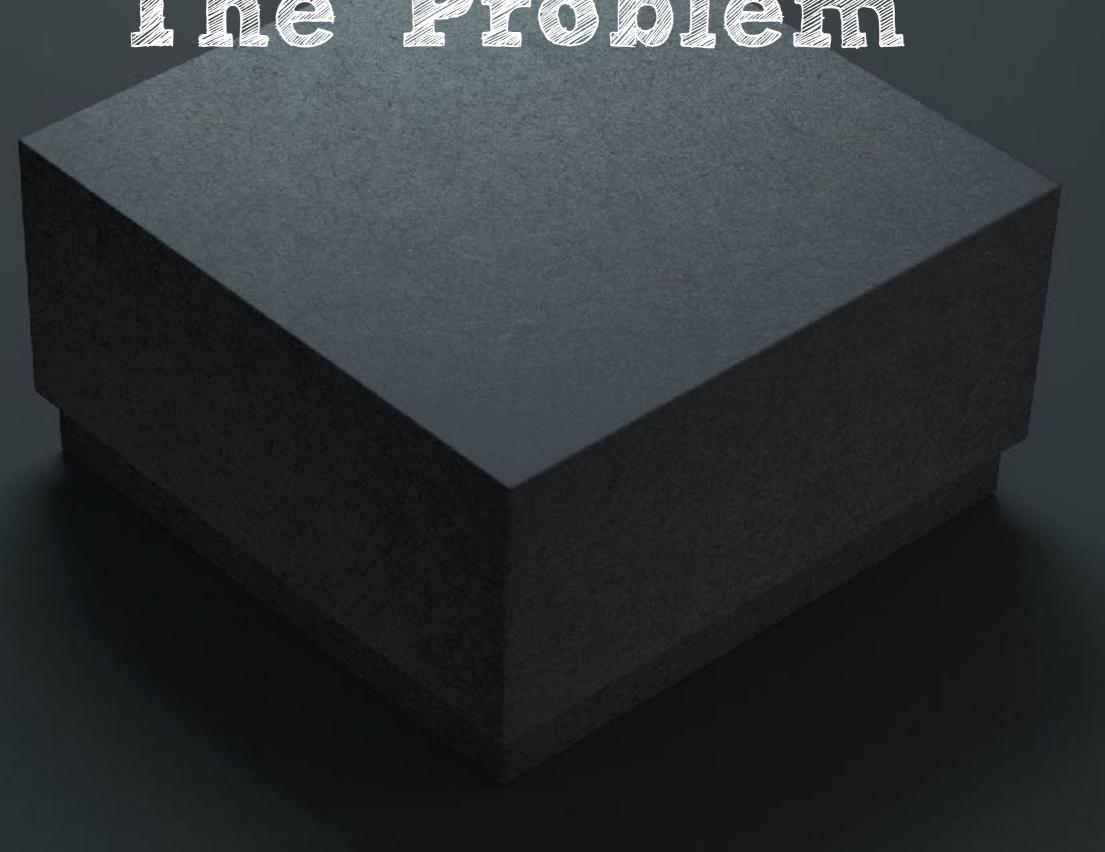

UNCONSTRAINED DATABASE ACCESS MAKES IT HARD TO AUTOMATE OPERATIONS

# "Freedom is not so much the absence of restrictions as finding the right ones, the liberating restrictions."

- TIMOTHY KELLER

# Eass Abstracting Over Communication

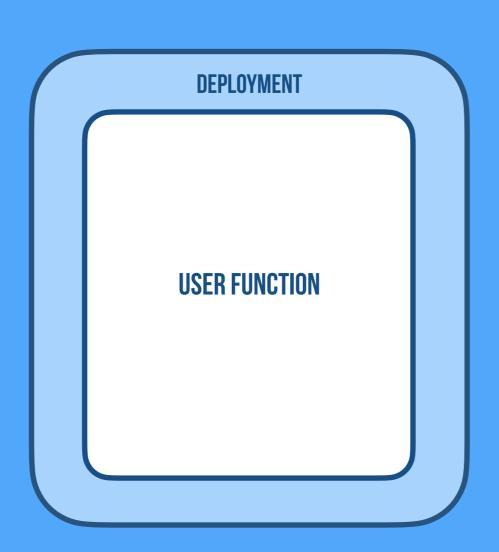

# Eas. Abstracting Over Communication

**MESSAGE IN** 

**DEPLOYMENT** 

**USER FUNCTION** 

# Easing Over Communication

MESSAGE IN

USER FUNCTION

MESSAGE OUT

## Stateful Serverless Abstracting Over State

MESSAGE IN

USER FUNCTION

MESSAGE OUT

## Stateful Serverless Abstracting Over State

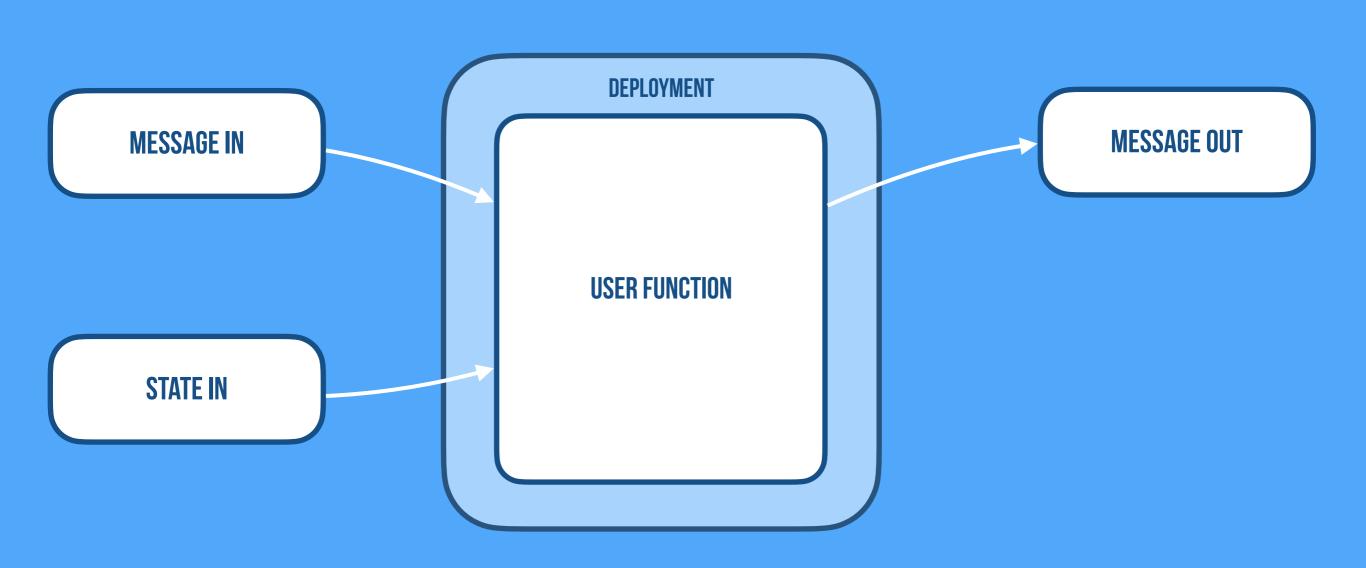

## Stateful Serverless Abstracting Over State

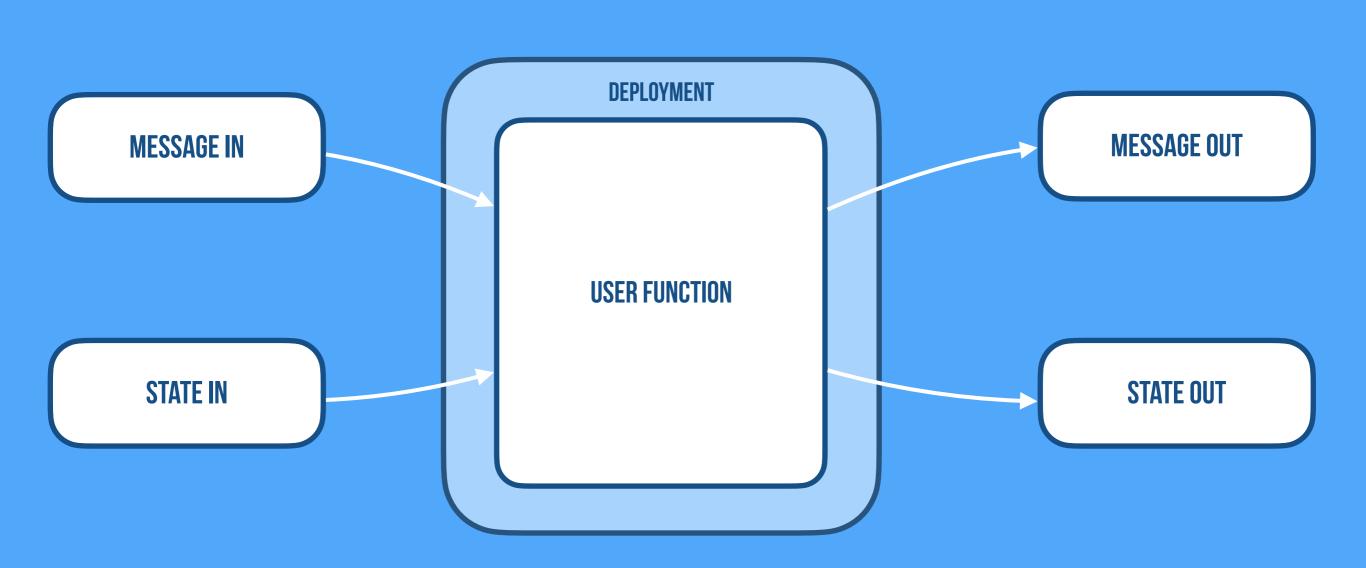

# Cloudstate

https://cloudstate.io

https://cloudstate.io

### Overview:

1. Open Source (Apache 2.0)

https://cloudstate.io

- 1. Open Source (Apache 2.0)
- 2. Distributed state management for the Cloud

https://cloudstate.io

- 1. Open Source (Apache 2.0)
- 2. Distributed state management for the Cloud
- 3. Serverless experience

https://cloudstate.io

- 1. Open Source (Apache 2.0)
- 2. Distributed state management for the Cloud
- 3. Serverless experience
- 4. Reference implementation for a standard (protocol and spec)

https://cloudstate.io

- 1. Open Source (Apache 2.0)
- 2. Distributed state management for the Cloud
- 3. Serverless experience
- 4. Reference implementation for a standard (protocol and spec)
- 5. Let's you focus on business logic, data model, and workflow

https://cloudstate.io

https://cloudstate.io

### Technical Highlights:

1. Leveraging Akka, gRPC, Knative, GraalVM, running on Kubernetes

https://cloudstate.io

### **Technical Highlights:**

- 1. Leveraging Akka, gRPC, Knative, GraalVM, running on Kubernetes
- 2. Polyglot: Client libs in JavaScript/Typescript, Java, Go, Dart, Python, .NET, Rust, Swift, Scala

https://cloudstate.io

### **Technical Highlights:**

- 1. Leveraging Akka, gRPC, Knative, GraalVM, running on Kubernetes
- 2. Polyglot: Client libs in JavaScript/Typescript, Java, Go, Dart, Python, .NET, Rust, Swift, Scala
- 3. PolyState: Powerful state models—Event Sourcing, CRDTs, Key-Value

https://cloudstate.io

### **Technical Highlights:**

- 1. Leveraging Akka, gRPC, Knative, GraalVM, running on Kubernetes
- 2. Polyglot: Client libs in JavaScript/Typescript, Java, Go, Dart, Python, .NET, Rust, Swift, Scala
- 3. PolyState: Powerful state models—Event Sourcing, CRDTs, Key-Value
- 4. PolyDB: Supporting SQL, NoSQL, NewSQL and in-memory replication

### CLOUDSTATE ARCHITECTURE

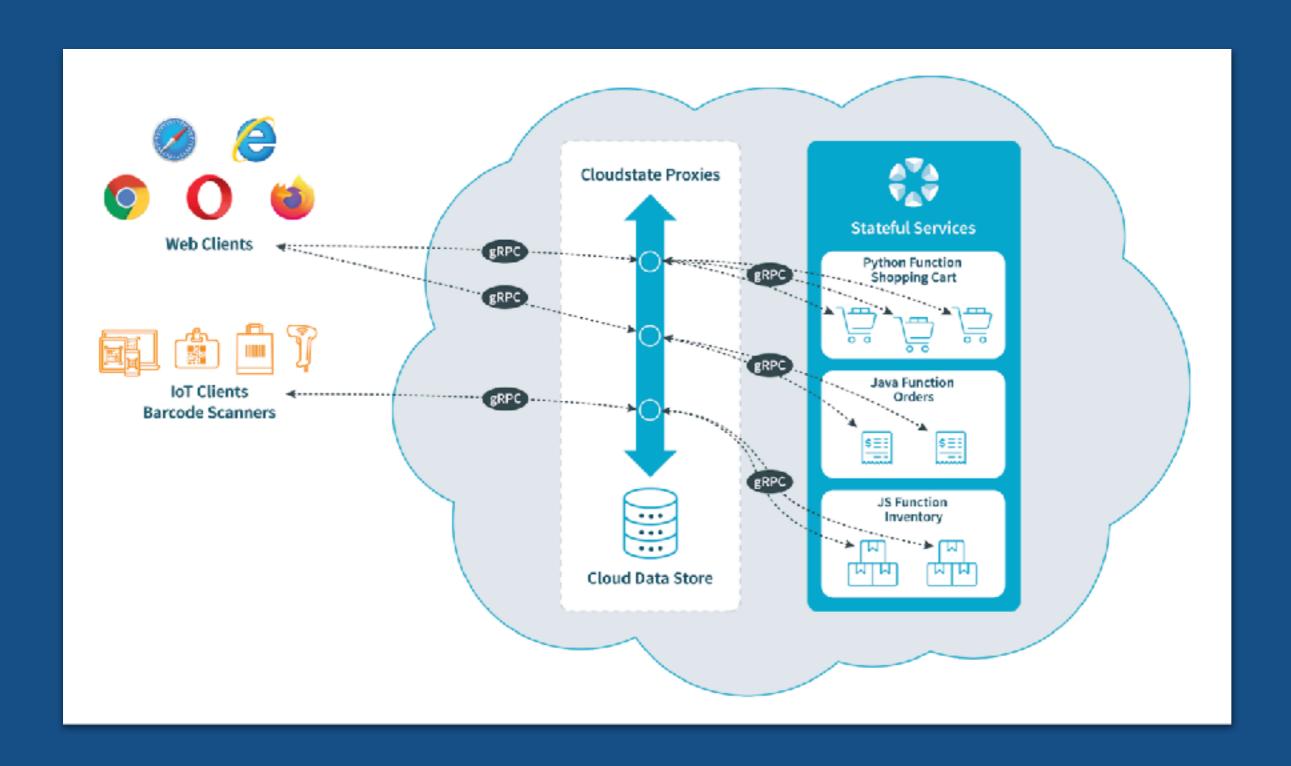

# 

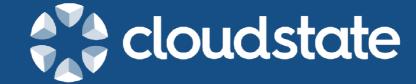

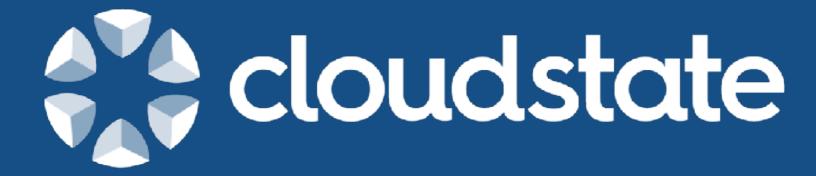

Learn more: cloudstate.io